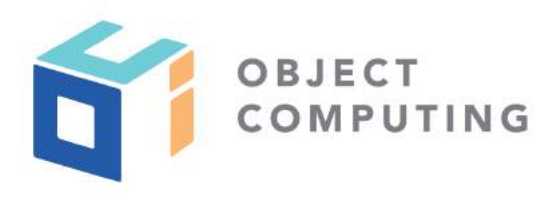

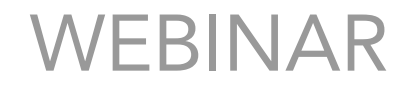

# Implementing REST Services in Go

Mark Volkmann, Partner and Principal Software Engineer mark@objectcomputing.com

© 2019, Object Computing, Inc. (OCI). All rights reserved. No part of these notes may be reproduced, stored in a retrieval system, or transmitted, in any form or by any means, electronic, mechanical, photocopying, recording, or otherwise, without the prior, written permission of Object Computing, Inc. (OCI) objectcomputing.com

Why Go, REST, and PostgreSQL?

- Go is a fast server-side language
- REST services that access relational databases are  $\bigodot$ the most common kind of server-side development
- PostgreSQL is a popular open source relational database  $\bigodot$

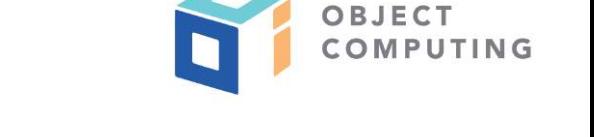

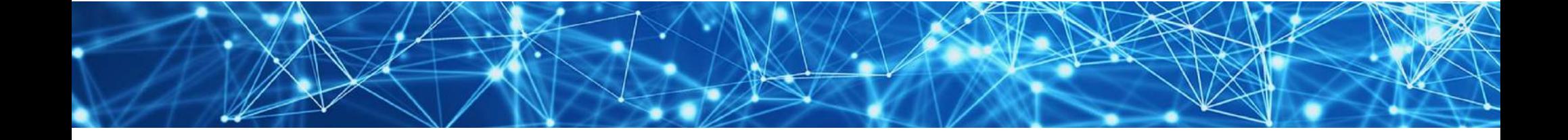

## Why Go?

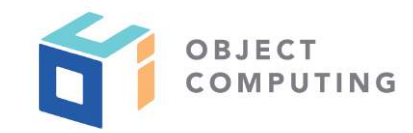

- Simple
	- indicated by having a small specification and  $\bigcirc$ fewer features than most programming languages
- Fast in compiling and running  $\bigcirc$
- Statically typed  $\bigodot$
- Great for currency and parallelism

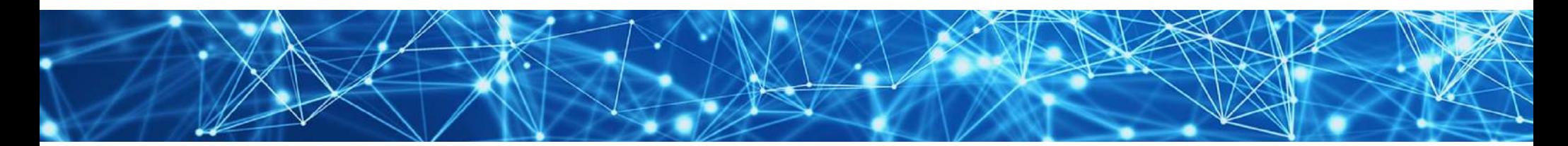

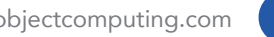

### Learning Go

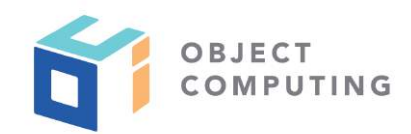

- "A Tour of Go" https://tour.golang.org/
- "Effective Go" https://golang.org/doc/effective\_go.html
- My articles
	- https://objectcomputing.com/resources/publications/sett/november-2018-way-to-go-part-1
	- https://objectcomputing.com/resources/publications/sett/january-2019-way-to-go-part-2
- and many resources

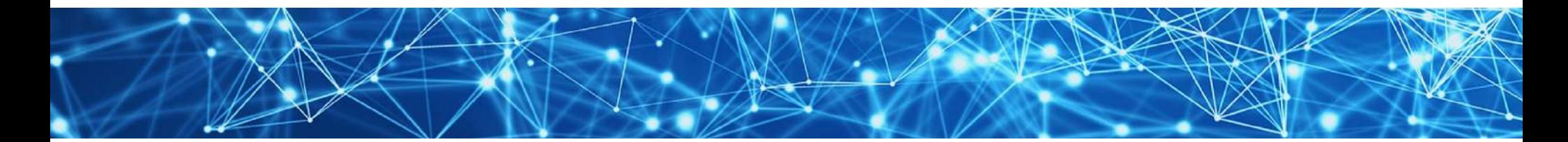

#### REST Services in Go

- Supported by many Go libraries
- Popular choice is Gin https://gin-gonic.github.io/gin/  $\bigcirc$ 
	- install with **go get github.com/gin-gonic/gin**  $\bigcirc$
- Following slides show implementing REST services that manage a collection of dogs in a PostgreSQL database
	- each dog has an id, breed, and name  $\bigcirc$

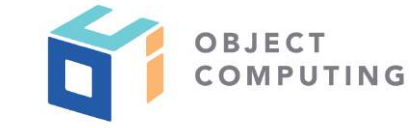

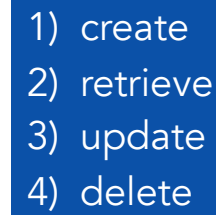

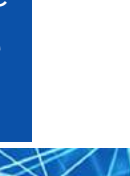

Go and PostgreSQL

- Several Go libraries support  $\bigodot$ working with PostgreSQL databases
- Popular choice is pq https://github.com/lib/pq
	- install with **go get** github.com/lib/pq  $\bigcirc$

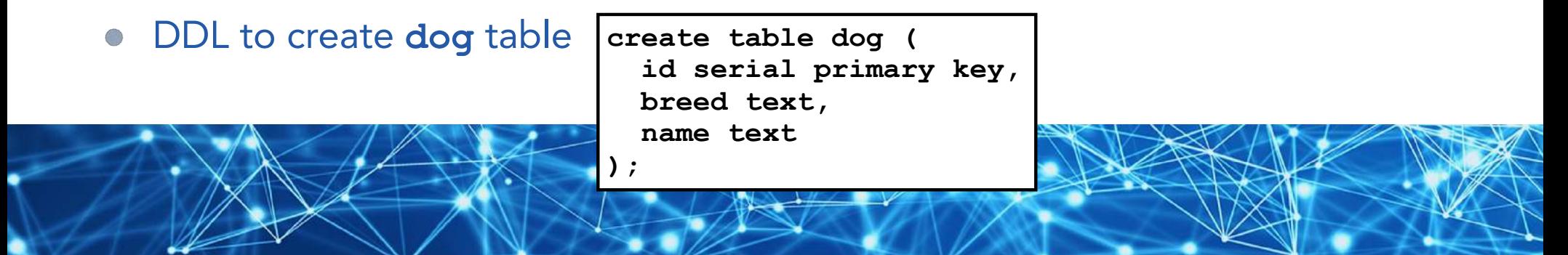

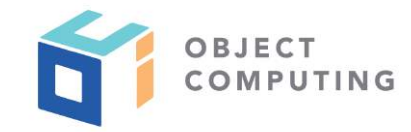

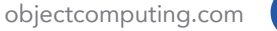

Cross-Origin Resource Sharing (CORS)

- By default browsers can only send HTTP requests to same origin
- CORS enables sending to other origins
- Services enable CORS by including specific HTTP response headers
- Can allow sending from any domain (**\***) or specific ones
- Can allow only specific HTTP methods

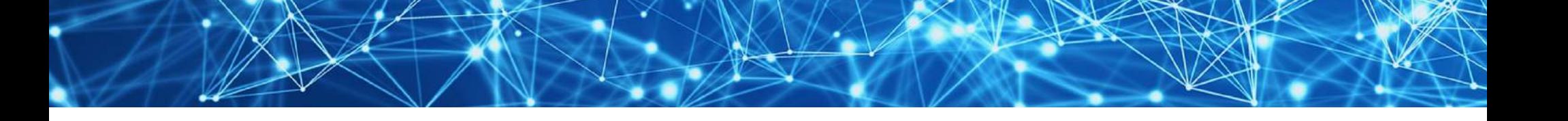

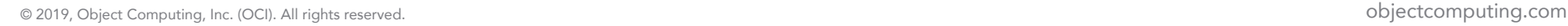

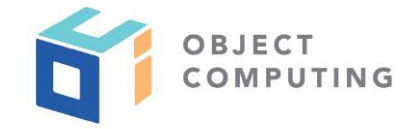

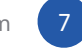

protocol, domain, and port

# Preflight Requests

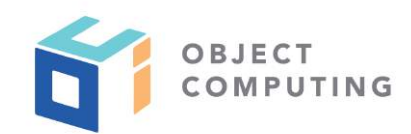

- HTTP methods other than GET send a preflight OPTIONS request to determine allowed methods
	- so POST, PUT, and DELETE requests are preceded by an OPTIONS request  $\bigcirc$
	- then actual request is sent if allowed  $\bigcirc$

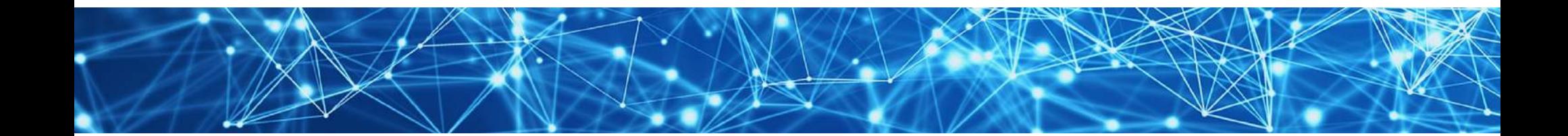

# CORS Response Headers

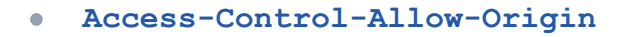

- sample value "**\*"** or **"http://localhost:8080"**  $\overline{\mathbb{C}}$
- **Access-Control-Allow-Methods**  G
	- sample value "DELETE, GET, POST, PUT"  $\overline{\mathcal{C}}$
- **Access-Control-Allow-Headers** 
	- sample value **"Content-Type"**   $\bigcirc$
- **Access-Control-Allow-Credentials** 
	- set to **true** if credentials are required

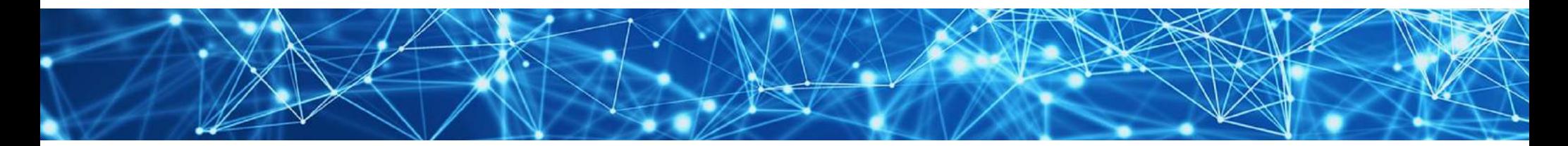

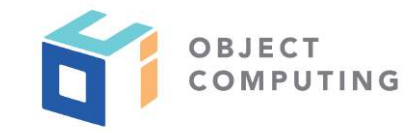

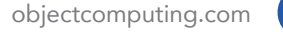

#### Imports

all code on following slides is in the file **main.go**

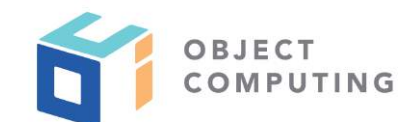

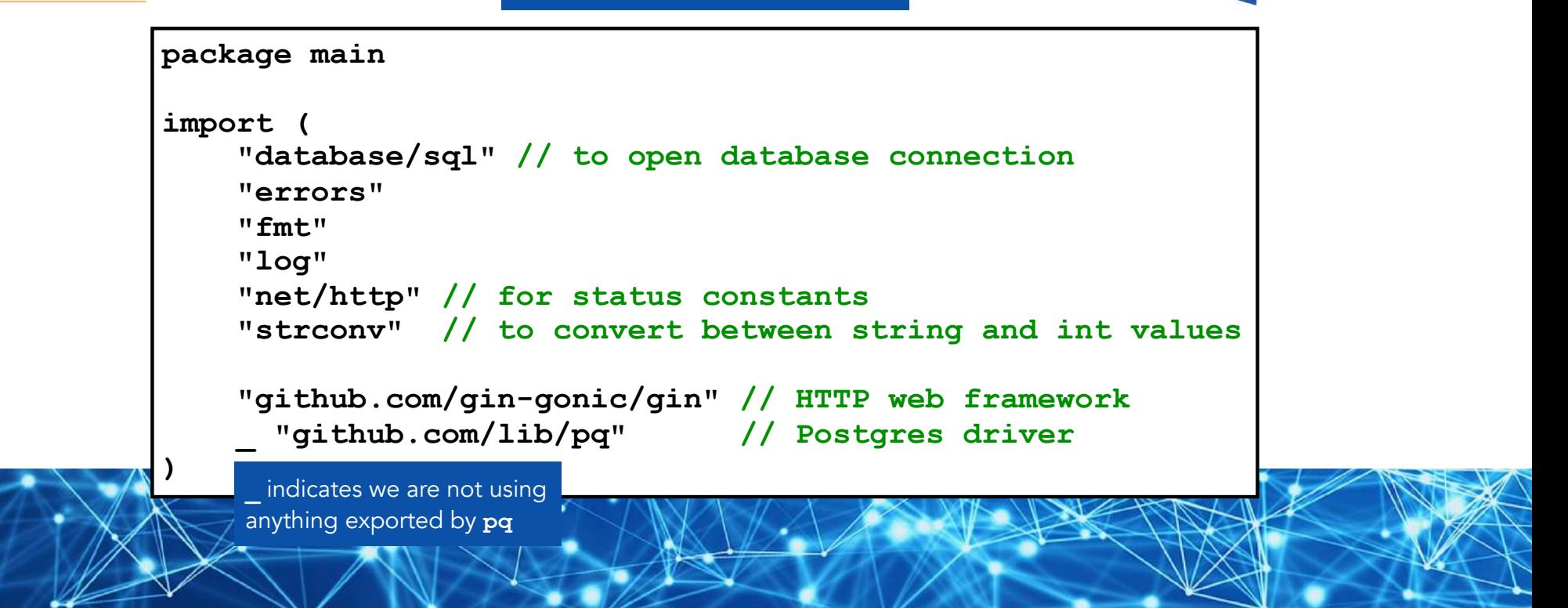

#### Constants and Dog Struct

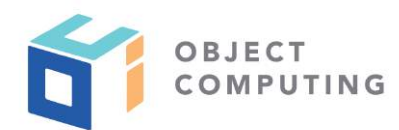

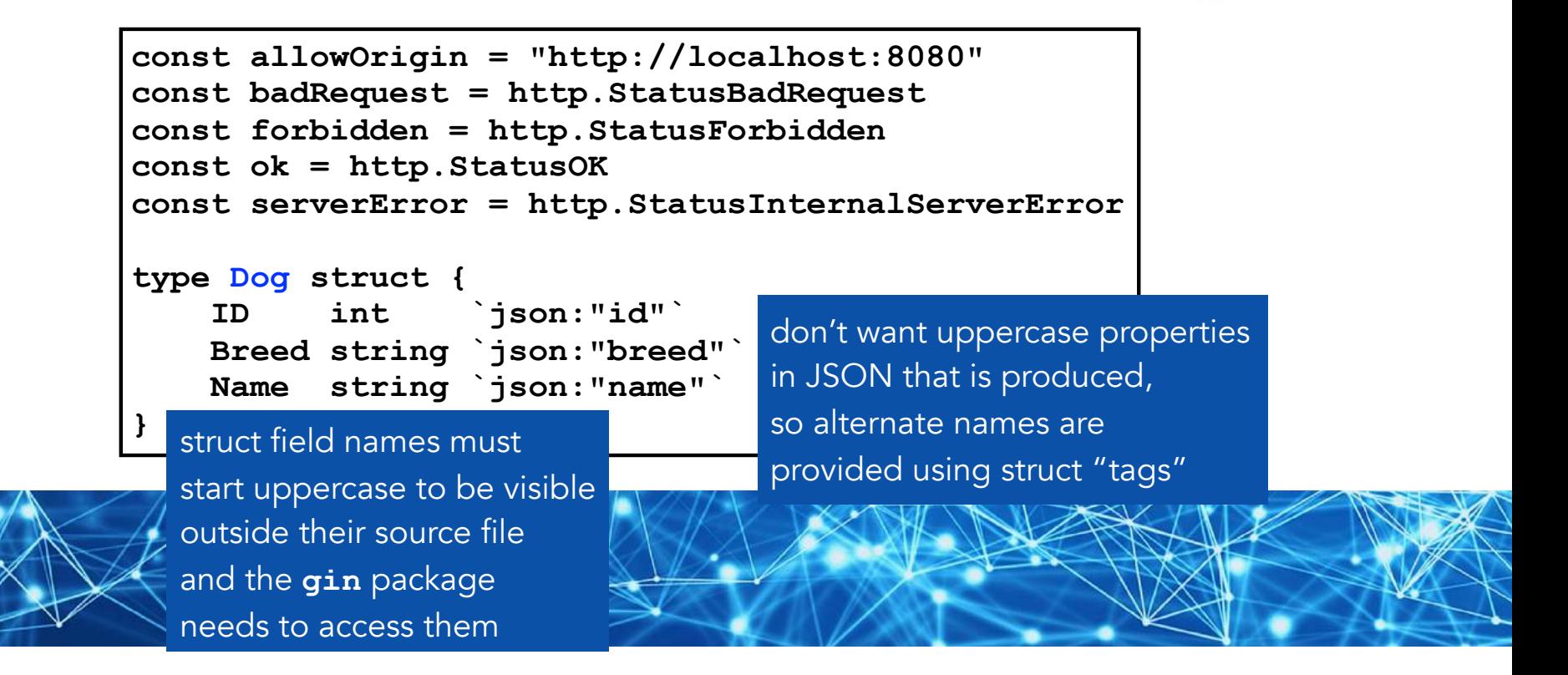

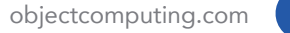

#### **CORS**

We are handling CORS details manually here. Consider using https://github.com/gin-contrib/cors.

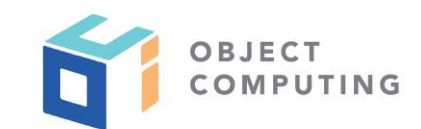

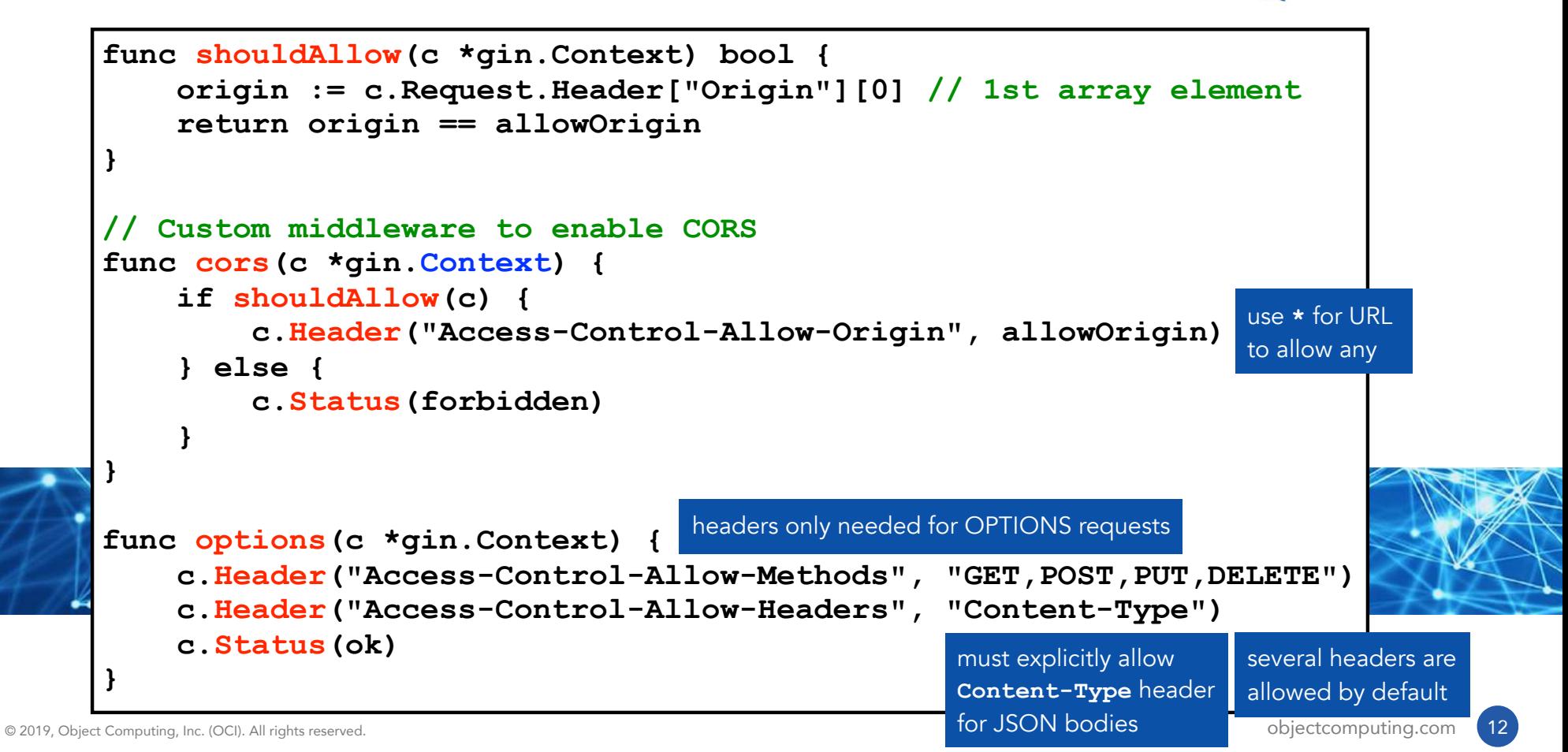

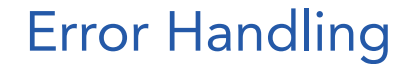

**}**

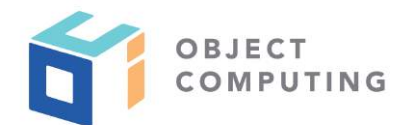

**func handleError(c \*gin.Context, statusCode int, err error) { c.String(statusCode, err.Error())** 

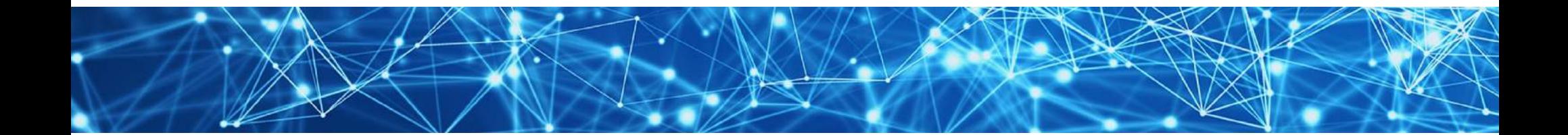

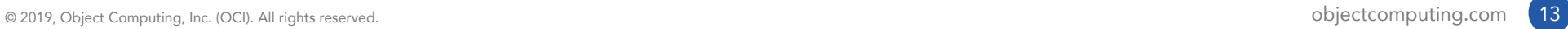

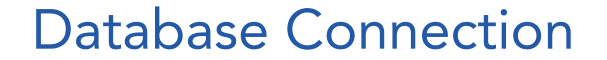

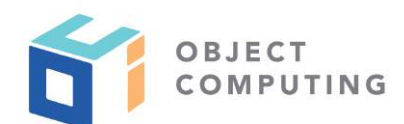

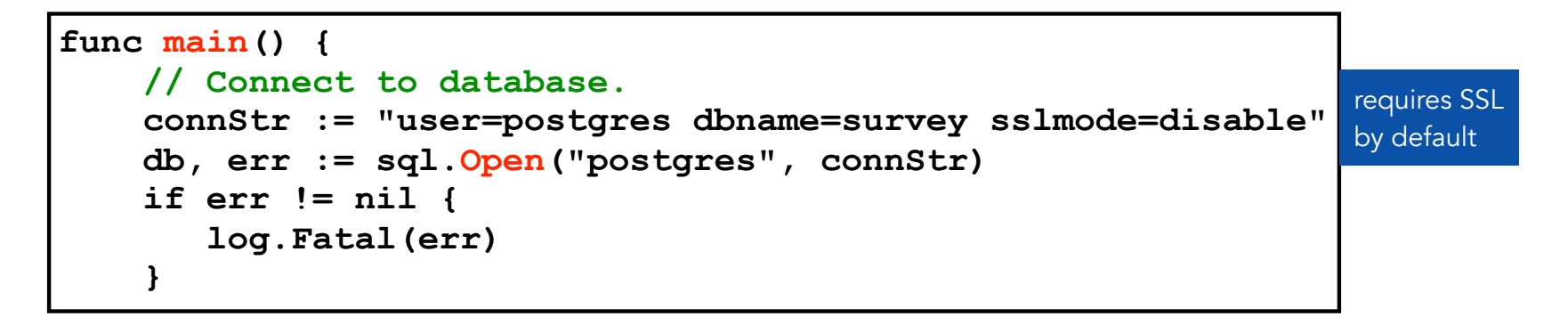

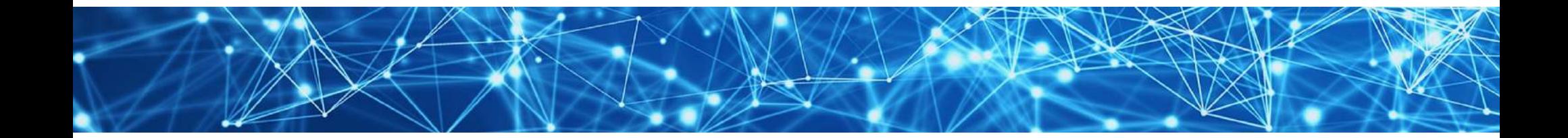

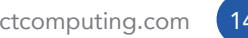

#### HTTP Router Setup and Heartbeat

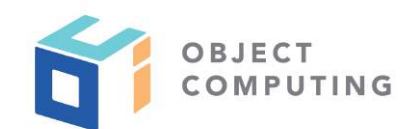

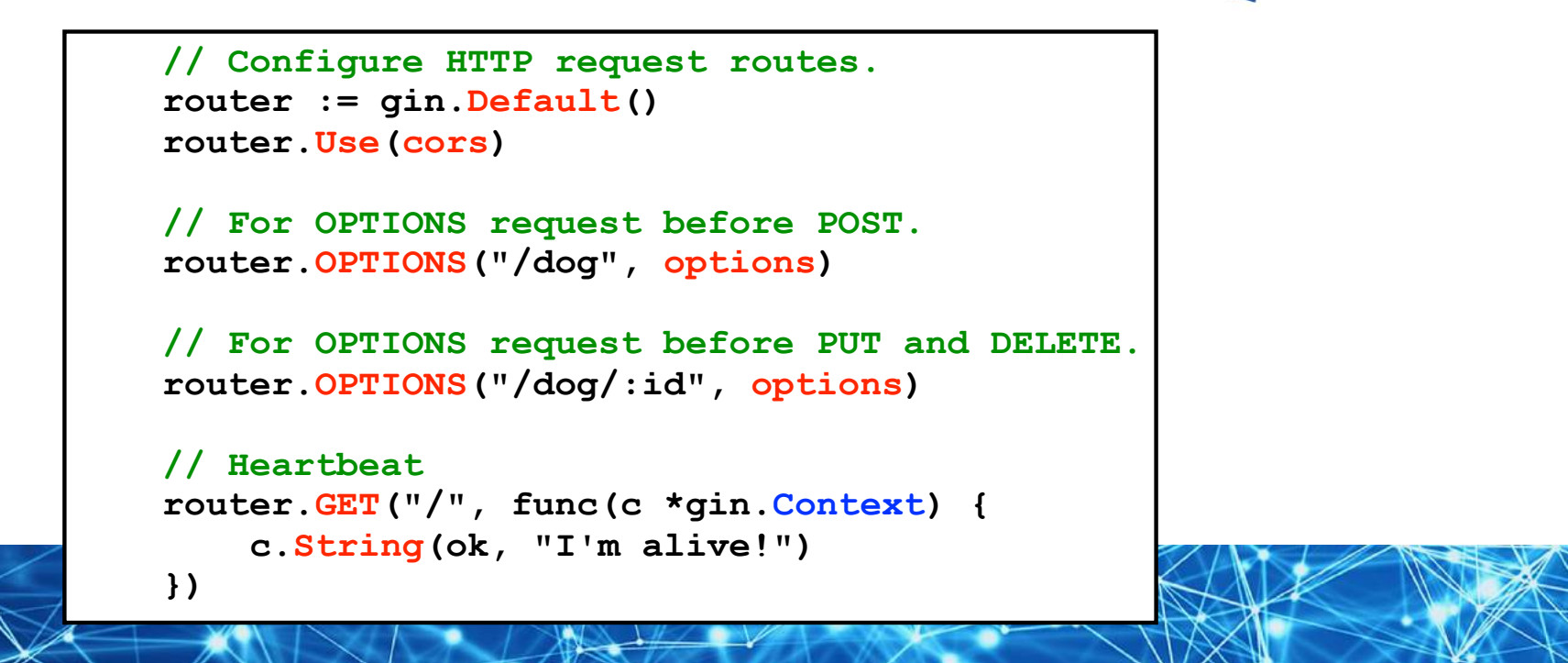

## Create Dog

```
\overline{\phantom{a}}) and \overline{\phantom{a}} and \overline{\phantom{a}} and \overline{\phantom{a}} and \overline{\phantom{a}} and \overline{\phantom{a}} and \overline{\phantom{a}} and \overline{\phantom{a}} and \overline{\phantom{a}} and \overline{\phantom{a}} and \overline{\phantom{a}} and \overline{\phantom{a}} and \overline{\phantom{a}} and \overline{\phantom{a}} 
      router.POST("/dog", func(c *gin.Context) { 
            var dog Dog
            if err := c.ShouldBindJSON(&dog); err != nil { 
                   handleError(c, badRequest, err) 
                   return 
} 
            sql := fmt.Sprintf( 
                   "insert into dog (breed, name) values ('%s', '%s') returning id", 
                   dog.Breed, 
                   dog.Name) 
            var id int 
            err := db.QueryRow(sql).Scan(&id) 
            if err != nil { 
                   handleError(c, serverError, err) 
                   return 
} 
           doq.ID = id c.JSON(ok, dog) 
      })
                                                                                         get dog from 
                                                                                         request body
                                                                    insert dog into database, 
                                                                    getting assigned id
                                      return JSON representation of 
                                      new dog including assigned id
```
OBJECT COMPUTING Retrieve Dogs ...

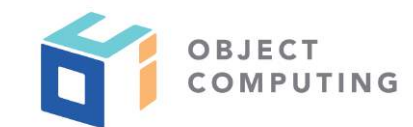

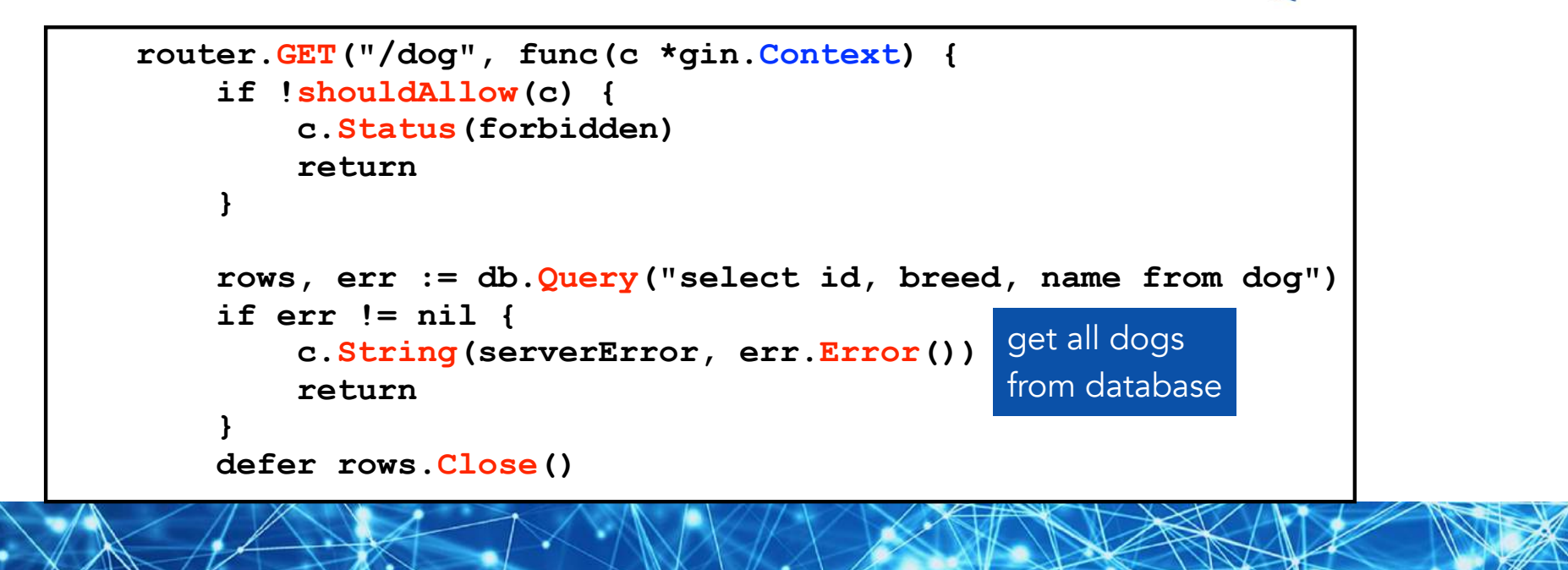

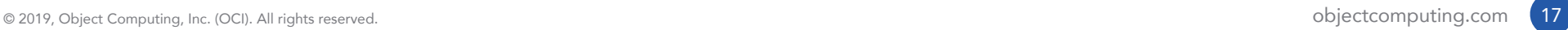

#### ... Retrieve Dogs

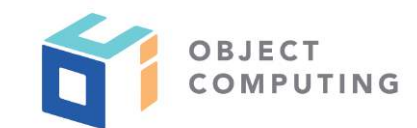

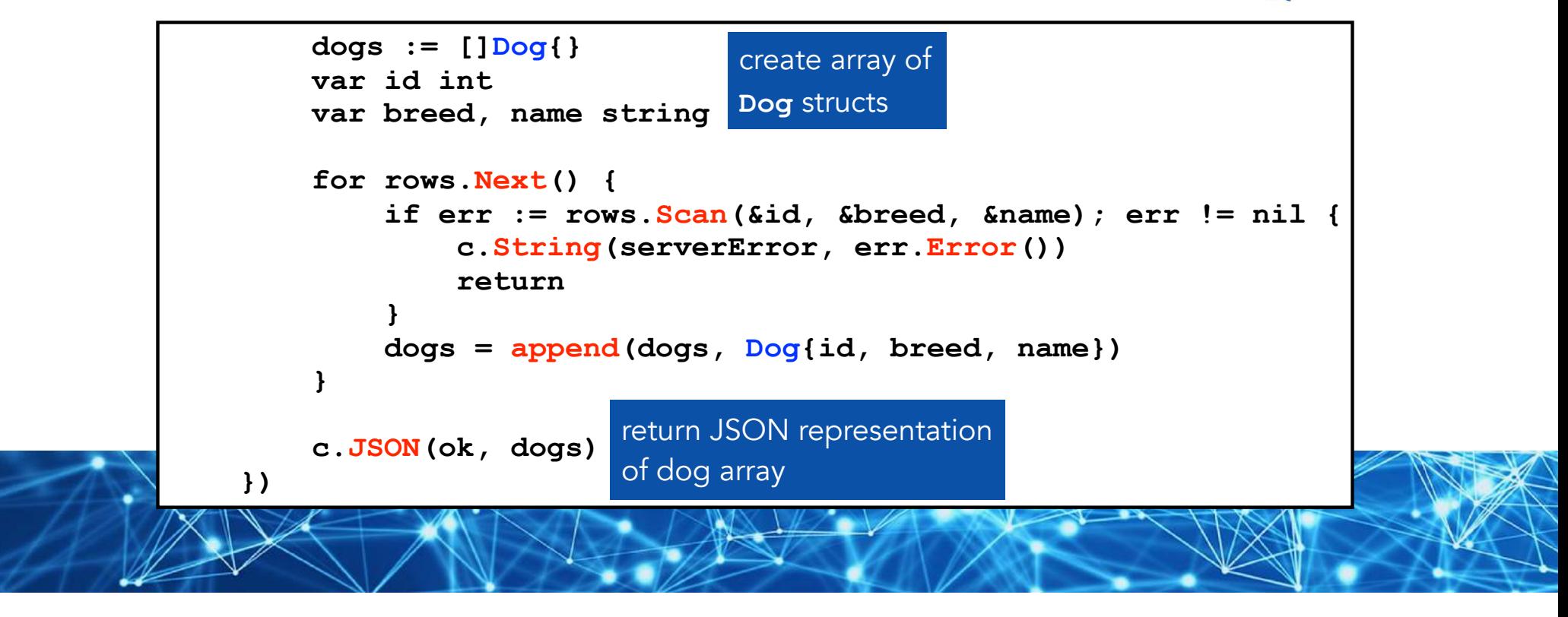

#### Update Dog ...

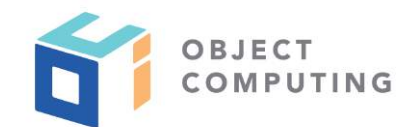

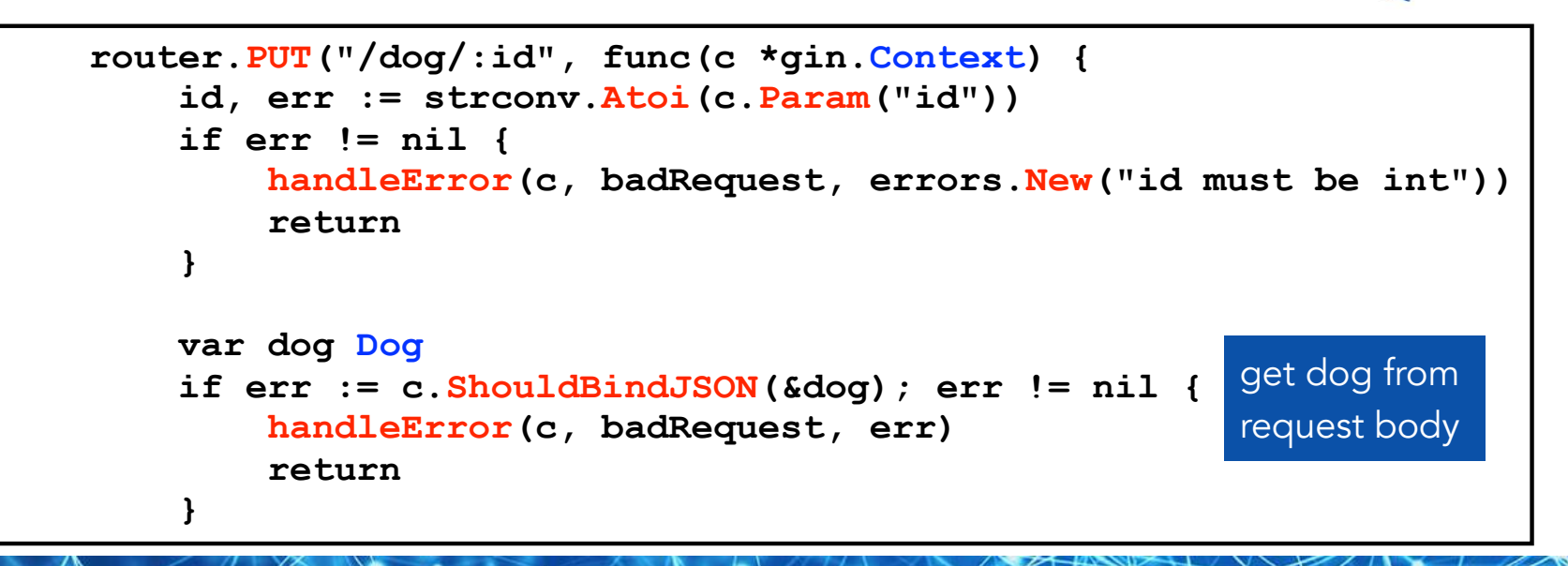

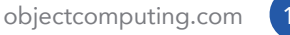

#### ... Update Dog

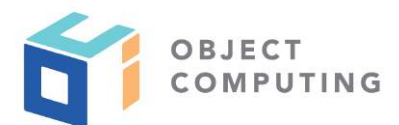

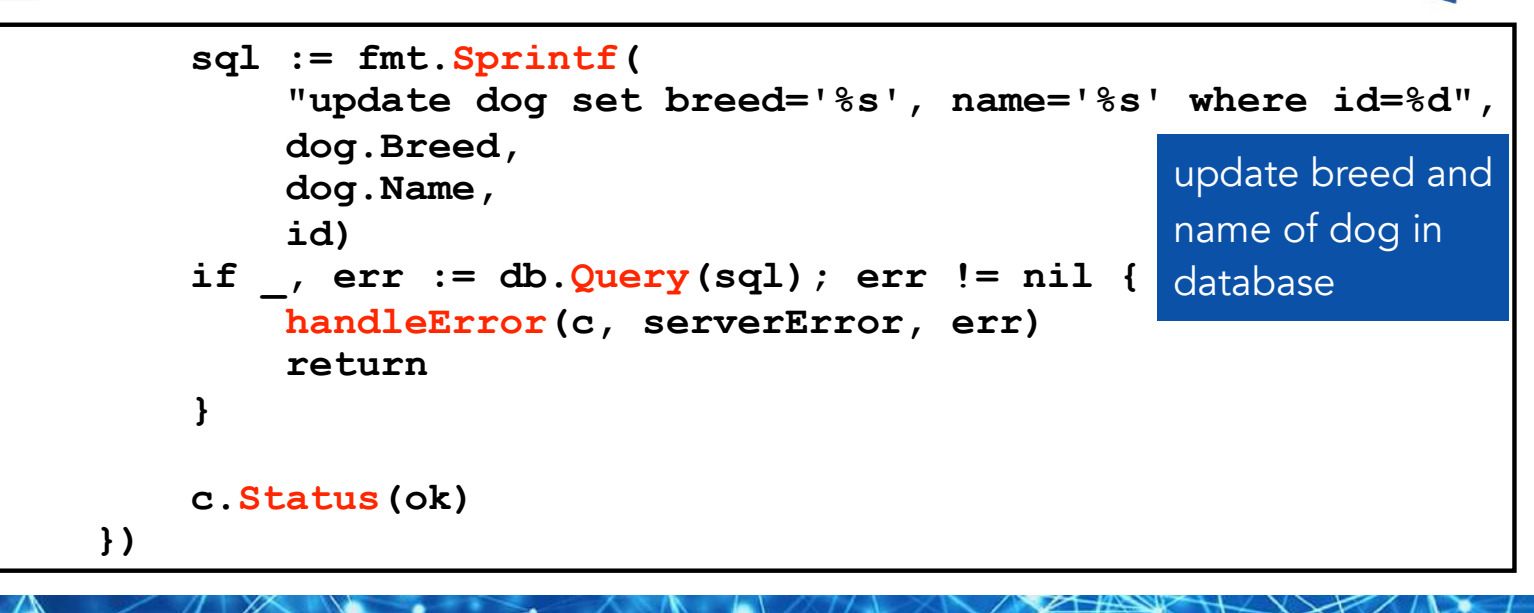

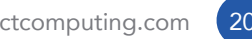

#### Delete Dog

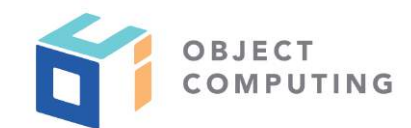

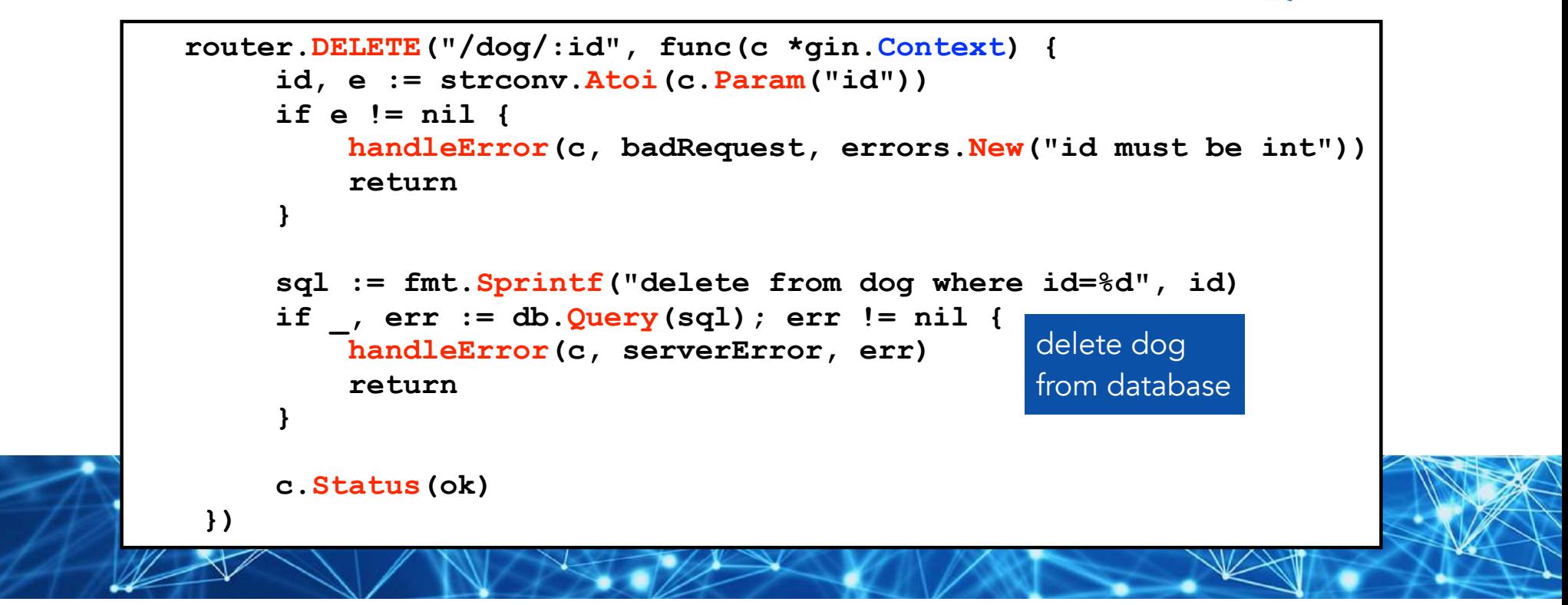

#### Start Router

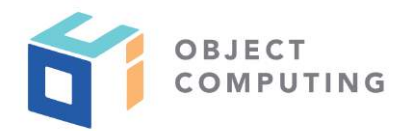

 **router.Run(":1919")** 

**} // end of main function started on slide 14**

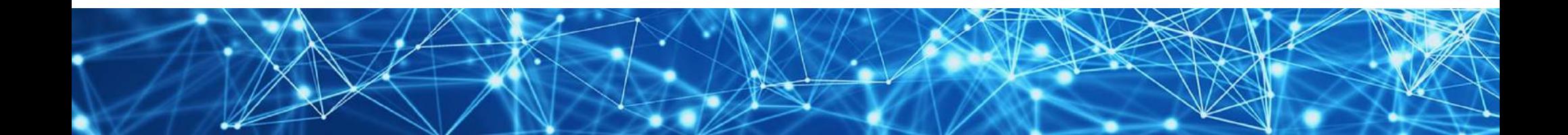

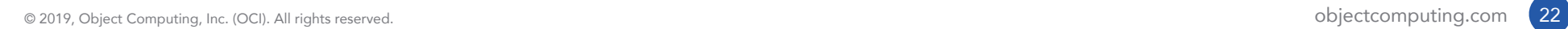

Running REST Server

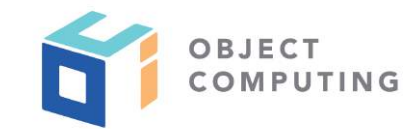

**go run main.go**

or

#### **go build main.go; ./main**

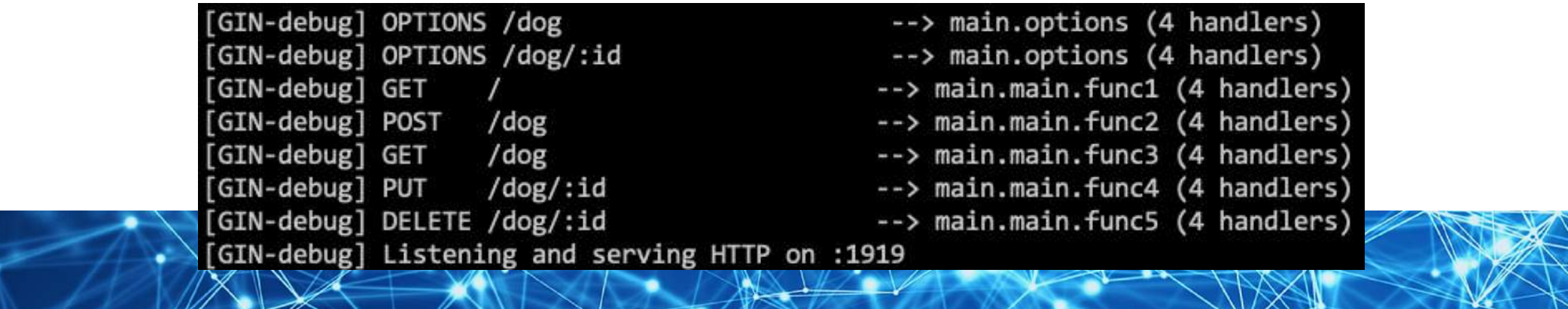

Testing REST Services ...

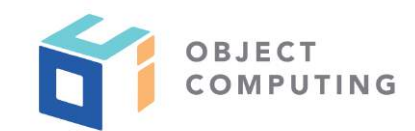

- Can use Postman to create, catalog, and execute HTTP requests
	- https://www.getpostman.com/

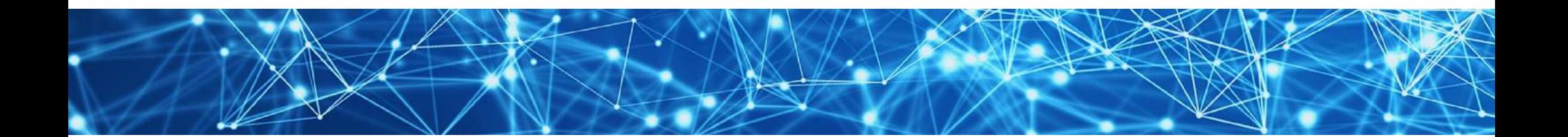

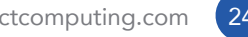

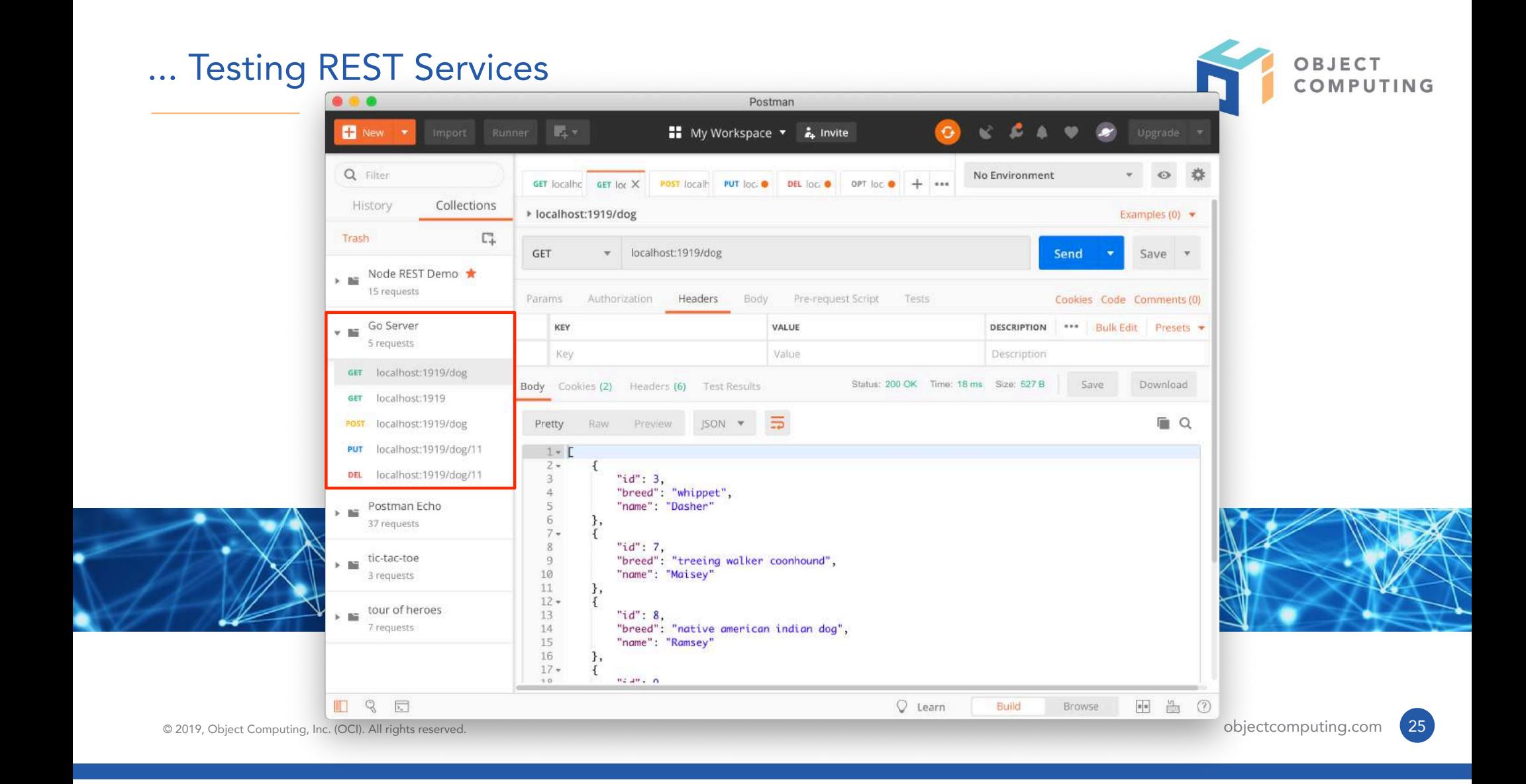

Watch and Live Reload

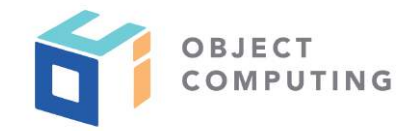

- Go servers can automatically rebuild and restart when changes are detected
- Supported by https://github.com/codegangsta/gin
	- not related to Gin web framework, just a naming coincidence

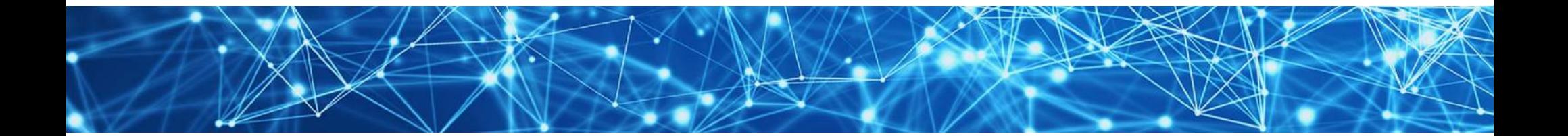

#### gin Setup

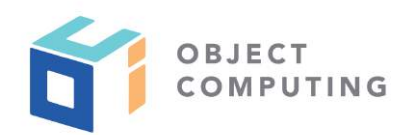

- Install with **go get github.com/codegangsta/gin**  $\bigcirc$
- Verify with **gin -h**  $\bigodot$
- Run with **gin --appPort 1919 run main.go**
	- assumes Go REST server is implemented in **main.go** and listens on port **1919**
- Web UI must send requests to gin port which defaults to 3000

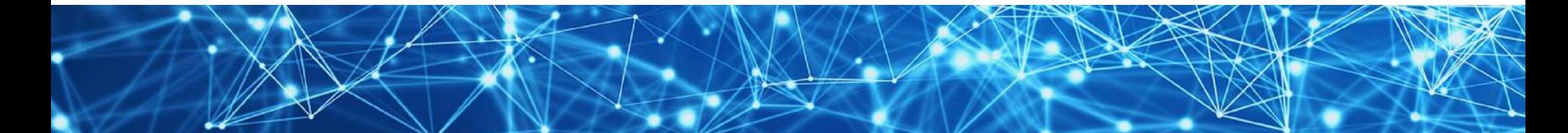

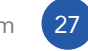

## Wrap Up

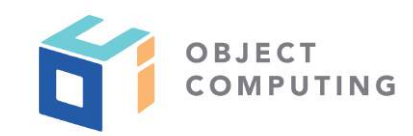

Now you know all the basics for  $\bigcirc$ implementing REST services in Go!

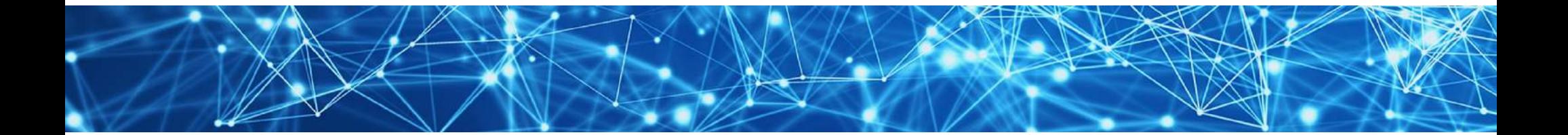

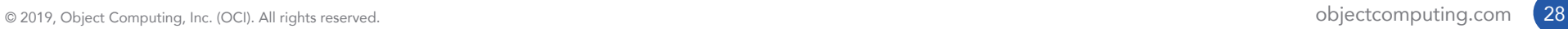

# LEARN MORE ABOUT OCI EVENTS AND TRAINING

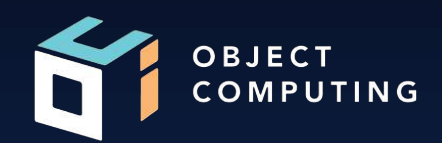

## Events:

● objectcomputing.com/events

# Training:

- objectcomputing.com/training
- grailstraining.com
- micronauttraining.com

Or email info@ocitraining.com to schedule a custom training program for your team online, on site, or in our state-of-the-art, Midwest training lab.

© 2019, Object Computing, Inc. (OCI). All rights reserved. **Object Computing.com** 29

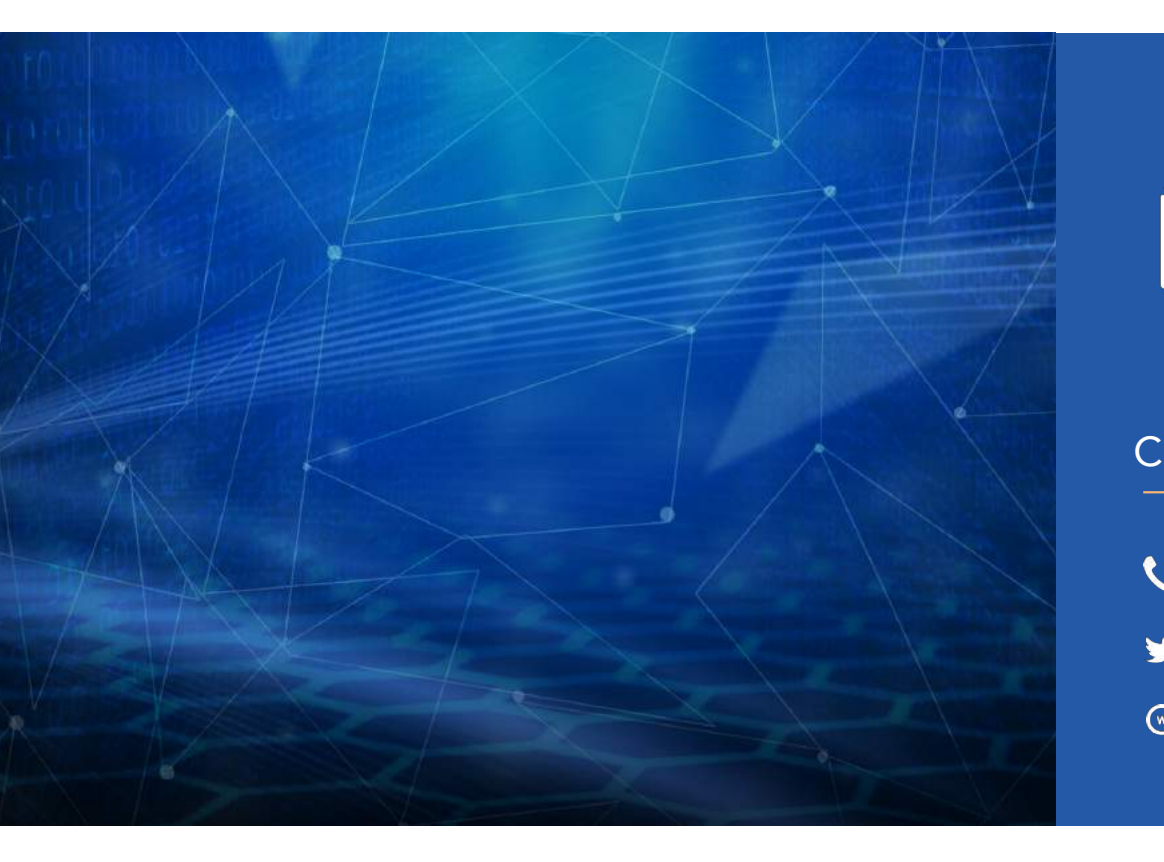

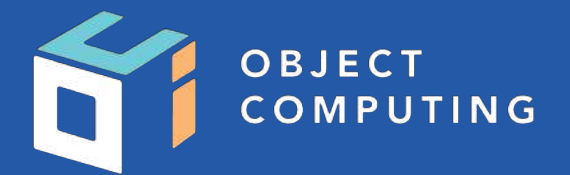

#### CONNECT WITH US

- 1+ (314) 579-0066
- @objectcomputing y
- $\mathbb{Q}$ objectcomputing.com